Мурлин А.Г., Мурлина В.А., Янаева М.В.

## Технология обработки информации средствами текстового редактора

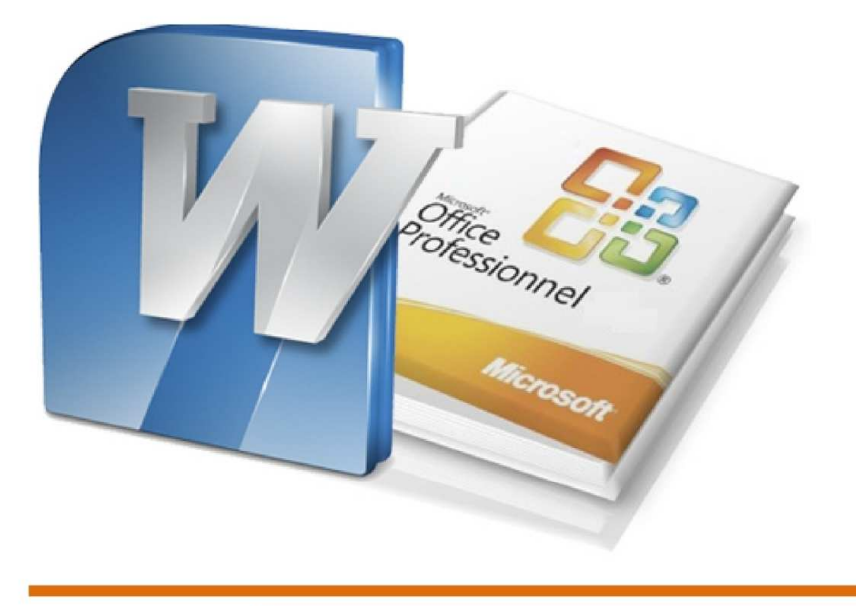

Учебно - практическое пособие

Министерство образования и науки Федеральное государственное бюджетное образовательное учреждение высшего профессионального образования **«Кубанский государственный технологический университет» (ФГБОУ ВПО КубГТУ)** 

**Мурлин А.Г., Мурлина В.А., Янаева М.В.** 

## **Технология обработки информации средствами текстового редактора**

**Учебно-практическое пособие**

**Краснодар 2012** 

*Рецензенты:* 

**В.И. Ключко**, д-р техн. наук, проф., зав. каф. ВТ и АСУ, (КубГТУ); *В.И. Лойко, д-р техн. наук, проф., зав. каф. АИТ, (КГАУ)* 

**Мурлин, Алексей Георгеевич.** 

М91 **Технология обработки информации средствами текстового редактора** : учебно-практическое пособие / А.Г. Мурлин, В.А. Мурлина, М.В. Янаева; ФГБОУ ВПО КубГТУ. – Краснодар : Издательский Дом – Юг, 2012. – 52 с.

ISBN 978-5-91718-220-9

Учебно-практическое пособие предназначено для формирования устойчивых умений и навыков работы с текстовым редактором Microsoft Word.

Издание может быть использовано студентами высших учебных заведений специальностей 231000 – «Программная инженерия» и 230700 – «Прикладная информатика» в процессе проведения лабораторных и практических занятий по дисциплине «Информатика и программирование.

> ББК 32.973-018.2 УДК 004.45

ISBN 978-5-91718-220-9 © А.Г. Мурлин, В.А. Мурлина, М.В. Янаева, 2012

Все права защищены. Никакая часть данного пособия не может быть воспроизведена в какой бы то ни было форме без письменного разрешения владельцев авторских прав.

## **СОДЕРЖАНИЕ**

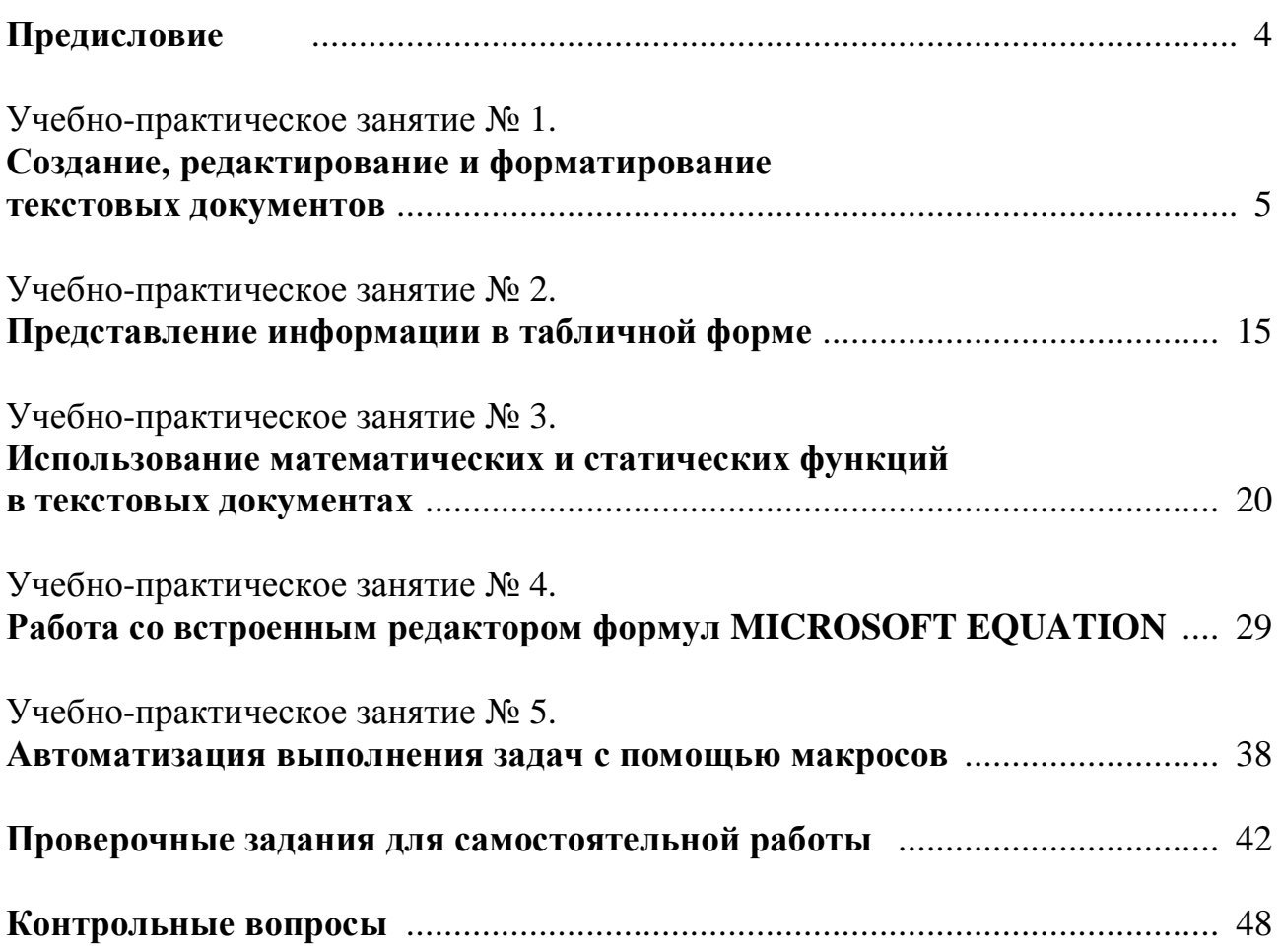